|                                                   | 5 Signaling Protocol<br>routine – Spring 2003 |   |
|---------------------------------------------------|-----------------------------------------------|---|
| LME Computer aided education for ISDN<br>and SS#7 |                                               |   |
| 06/02/03                                          | Zhou Yi                                       | 1 |

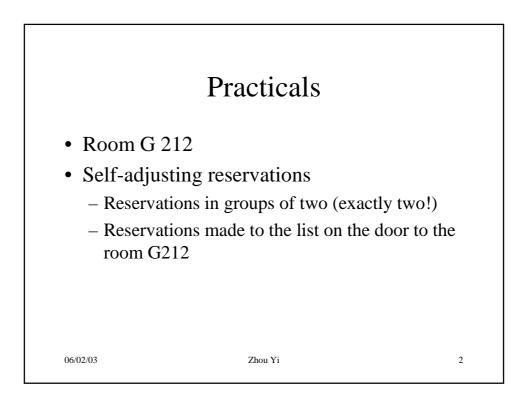

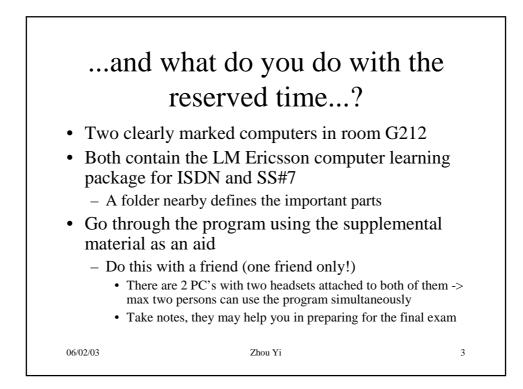

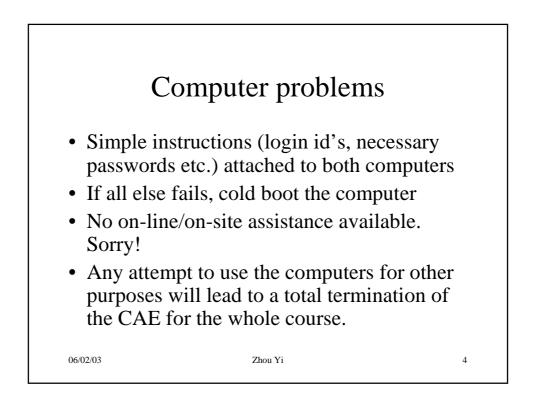

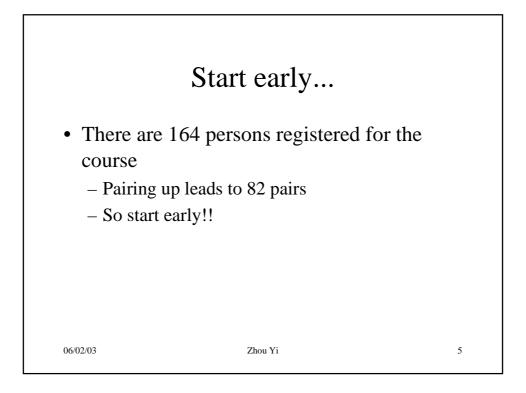

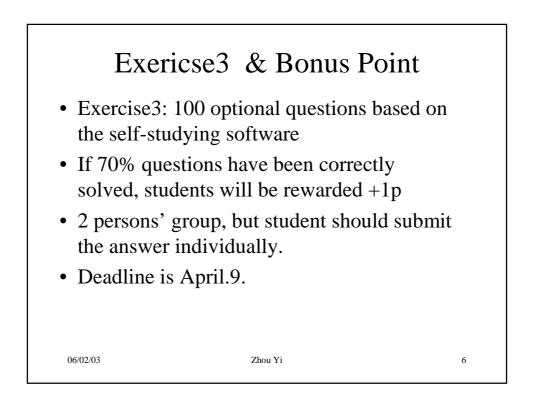

## Standard Answer Sheet

- Standard Answer sheet is provided in the website.
- Only E-version answer will be accepted
- All the answers should be Capital letters.
- Q&A session will be give on April.9.
- <u>Note</u>: That's the only way if you want to know the correct answer to those questions.

06/02/03

Zhou Yi

7

4